# **Rip Dvd**

**Brian Johnson,Duncan Mackenzie,Harvey Chute**

 **Mac mini Hacks and Mods For Dummies** John Rizzo,2006-01-13 Starting at \$499, the diminutive Mac mini-2.5 inches tall, 6.5 inches wide, and 2.9 pounds-is expected to become Apple's bestselling computer, with projected shipments of 100,000 units a month This book offers several projects-some easy, some more challenging-to help people tweak, modify, and transform a Mac mini Modest modifications include creating a Mac mini home theater, an appliance controller, and a travel kit; other more complex (but very cool!) mods require wielding a soldering iron Offers detailed, illustrated step-by-step instructions-including how to open the Mac mini, track of pieces, and avoid damage-that enable even novice tinkerers to complete the projects

Convert DVDs to iPod Video Patrick Damoney, 2021 Feel like just another pair of white headphones in the crowd? Want to watch something new on your iPod? If so, then you're on the right page because here you will learn how to rip DVDs for your iPod Video, completely for free.

Ubuntu Hacks Jonathan Oxer, Kyle Rankin, Bill Childers, 2006-06-14 Ubuntu Linux--the most popular Linux distribution on the planet--preserves the spirit embodied in the ancient African word ubuntu, which means both humanity to others and I am what I am because of who we all are. Ubuntu won the Linux Journal Reader's Choice Award for best Linux distribution and is consistently the top-ranked Linux variant on DistroWatch.com. The reason this distribution is so widely popular is that Ubuntu is designed to be useful, usable, customizable, and always available for free worldwide. Ubuntu Hacks is your one-stop source for all of the community knowledge you need to get the most out of Ubuntu: a collection of 100 tips and tools to help new and experienced Linux users install, configure, and customize Ubuntu. With this set of hacks, you can get Ubuntu Linux working exactly the way you need it to. Learn how to: Install and test-drive Ubuntu Linux. Keep your system running smoothly Turn Ubuntu into a multimedia powerhouse: rip and burn discs, watch videos, listen to music, and more Take Ubuntu on the road with Wi-Fi wireless networking, Bluetooth, etc. Hook up multiple displays and enable your video card's 3-D acceleration Run Ubuntu with virtualization technology such as Xen and VMware Tighten your system's security Set up an Ubuntu-powered server Ubuntu Hacks will not only show you how to get everything working just right, you will also have a great time doing it as you explore the powerful features lurking within Ubuntu. Put in a nutshell, this book is a collection of around 100 tips and tricks which the authors choose to call hacks, which explain how to accomplish various tasks in Ubuntu Linux. The so called hacks range from down right ordinary to the other end of the spectrum of doing specialised things...More over, each and every tip in this book has been tested by the authors on the latest version of Ubuntu (Dapper Drake) and is quaranteed to work. In writing this book, it is clear that the authors have put in a lot of hard work in covering all facets of configuring this popular Linux distribution which makes this book a worth while buy. -- Ravi Kumar, Slashdot PC Mag , 2004-09-07 PCMag.com is a leading authority on technology, delivering Labs-based, independent reviews of the latest products and services. Our expert industry analysis and practical solutions help you make

Maximum PC ,2006 Maximum PC is the magazine that every computer fanatic, PC gamer or content creator must read. Each and every issue is packed with punishing product reviews, insightful and innovative how-to stories and the illuminating technical articles that enthusiasts crave.

Hardware Hacking Joe Grand,Kevin D. Mitnick,Ryan Russell,2004-01-29 If I had this book 10 years ago, the FBI would never have found me! -- Kevin Mitnick This book has something for everyone---from the beginner hobbyist with no electronics or coding experience to the self-proclaimed gadget geek. Take an ordinary piece of equipment and turn it into a personal work of art. Build upon an existing idea to create something better. Have fun while voiding your warranty! Some of the hardware hacks in this book include: \* Don't toss your iPod away when the battery dies! Don't pay Apple the \$99 to replace it! Install a new iPod battery yourself without Apple' help \* An Apple a day! Modify a standard Apple USB Mouse into a glowing UFO Mouse or build a FireWire terabyte hard drive and custom case \* Have you played Atari today? Create an arcade-style Atari 5200 paddle controller for your favorite retro videogames or transform the Atari 2600 joystick into one that can be used by left-handed players \* Modern game systems, too! Hack your PlayStation 2 to boot code from the memory card or modify your PlayStation 2 for homebrew game development \* Videophiles unite! Design, build, and configure your own Windows- or Linux-based Home Theater PC \* Ride the airwaves! Modify a wireless PCMCIA NIC to include an external antenna connector or load Linux onto your Access Point \* Stick it to The Man! Remove the proprietary barcode encoding from your CueCat and turn it into a regular barcode reader \* Hack your Palm! Upgrade the available RAM on your Palm m505 from 8MB to 16MB · Includes hacks of today's most popular gaming systems like Xbox and PS/2. · Teaches readers to unlock the full entertainment potential of their desktop PC. · Frees iMac owners to enhance the features they love and get rid of the ones they hate.

Windows 7 Secrets Paul Thurrott,Rafael Rivera,2009-08-31 Tips, tricks, treats, and secrets revealed on the latest operating system from Microsoft: Windows 7 You already know the ups and downs of Windows Vista-

better buying decisions and get more from technology.

now it's time to learn the ins and outs of Windows 7! Internationally recognized Windows experts, Microsoft insiders, and authors Paul Thurrott and Rafael Rivera cut through the hype to pull away the curtain and reveal useful information not found anywhere else. Regardless of your level of knowledge, you'll discover little-known facts on how things work, what's new and different, and how you can modify Windows 7 to meet your own specific needs. A witty, conversational tone tells you what you need to know to go from Windows user to Windows expert and doesn't waste time with basic computer topics while point-by-point comparisons demonstrate the difference between Windows 7 features and functionality to those in Windows XP and Vista. Windows 7 is the exciting update to Microsoft's operating system Authors are internationally known Windows experts and Microsoft insiders Exposes tips, tricks, and secrets on the new features and functionality of Windows 7 Reveals best practices for customizing the system to work for you Investigates the differences between Windows 7 and previous versions of Windows No need to whisper! Window 7 Secrets is the ultimate insider's guide to Microsoft's most exciting Windows version in years.

Mac Life ,2008 MacLife is the ultimate magazine about all things Apple. It's authoritative, ahead of the curve and endlessly entertaining. MacLife provides unique content that helps readers use their Macs, iPhones, iPods, and their related hardware and software in every facet of their personal and professional lives.

Maximum PC<sub>,</sub>2006-04 Maximum PC is the magazine that every computer fanatic, PC gamer or content creator must read. Each and every issue is packed with punishing product reviews, insightful and innovative howto stories and the illuminating technical articles that enthusiasts crave.

The New iPad Fully Loaded Alan Hess,2012-05-14 Maximize all that the new iPad has to offer with The New iPad Fully Loaded! The new iPad Fully Loaded is a one-of-a-kind resource for squeezing every bit of functionality from your new iPad. Whether you're downloading content of any sort, looking to get the most out of iOS5, or using your new iPad to control anything from your home stereo system to your vehicle, nothing is out of the realm of possibilities. As you progress through this captivating, full-color book, veteran author Alan Hess takes you beyond the basics and show you how to fully utilize your new iPad and it's impressive features. Peppered with sophisticated tips and tricks, The new iPad Fully Loaded encourages you to modify your new iPad to your own specifications and teaches you never-before-revealed tricks so that you can truly get the most out of this amazing device. Goes beyond the basics to deliver rare tips and tricks on maximizing all that the new iPad has to offer Includes tips, tricks, and techniques that are applicable to every version of the iPad Cov new benefits of iOS 5 Boasts updates on the latest iPad technology developments as well as coverage of both common and uncommon tasks In full-color and sporting a convenient trim size, The new iPad Fully Loaded is the perfect accessory to your new iPad.

Big Book of Windows Hacks Preston Gralla, 2007 This useful book gives Windows power users everything they need to get the most out of their operating system, its related applications, and its hardware.

Zune For Dummies Brian Johnson,Duncan Mackenzie,Harvey Chute,2007-06-30 Let Microsoft insiders Brian Johnson and Duncan Mackenzie introduce you to Zune, the exciting new portable media player that plays both audio and video. They explain the numerous entertaining possibilities of Zune, such as transferring a music collection to your Zune, purchasing new music, connecting with friends who share similar taste in music via ZuneLive!, and hooking Zune to your Xbox 360. Additional fun features covered include watching video on Zune, subscribing to podcasts, creating content to share with others, and a preview of upcoming Zune models. Computer Comprehensive Companion Doug Knell,2018-01-09 This book almost saved my last couple of marriages - Andrew McBain, Computer Hacker Intl Written by an idiot savant who became acquainted with these secrets during a pseudo-religious experience! Preview the book and be saved. Holy Mackeral! My Desktop Computer PC System Just Crashed. What The \$@)\*%# Should I Do? An Apple a day may keep the doctor away, but what happens if you have a Windows PC and no computer science degree? The Computer Comprehensive Companion contains over 100 powerful tricks to broaden your computer knowledge, any single one when applied which will save you countless heartaches, money, and time, possibly a marriage. You've seen the encyclopedia-like Windows reference guides for dummies. Who the f-k reads those? You're no geek! What you need is a concise, entertaining, life-changing book to learn about computers that will finally put you in charge of your PC. Your Computer PC is the most important tool on your desktop. Should you remain completely ignorant about something that important? According to PC Magazine, 65% of Americans spend more time with their computer than they do with their spouse. In another magazine article, over 7 in 10 Americans claim they're more dependent on their PC than they were three years ago. For a machine you're so dependent on, don't you think it'd be prudent to better learn how computers work? Ignore another snoozefest book on software or hardware you'll quickly forget. The Computer Comprehensive Companion is packed with just the sort of computer knowledge, well beyond stuff only for dummies, that every Windows PC user needs. BE ABLE TO: \* Salvage your system or at least minimize damage. By following the computer knowledge in this book before this painful day arrives, you should be reaching for a gin & tonic and not a shotgun. \* Select the right warranty. \* Recover accidentally deleted or corrupted files. \* Keep your PC protected with optimal computer security science. \* Speed up your Windows PC. \* Perform backups. \* Convert your files into universal file formats for sharing. \* Get r

of hard-to-delete files. \* View internet video offline on any device. \* Convert video so it plays anywhere. \* Build your dream song libraries. \* Uninstall Windows software the right way. \* Choose the ideal software without having to consult another book! \* Use the proper computer science security diagnostic tools to monitor your PC's 'cholesterol.' \* Compare different PC's for your next purchase. \* Make the best decision on which software upgrades to book. \* Monitor the children so they can't abuse the internet and computer's DVD player 24/7. \* And much more. You want to know the problems with those other books that try to teach you how computers work? You surely know some since, in the past, you must have bought a number of these cumbersome paperweights posing as a software book. Let me remind you of just two. First, those other books are written in boring techno-geek. They might be packed with some knowledge to learn about computers, but that doesn't do you a whole lot of good when you can't stay awake past the first chapter. You don't have to worry about that here. And second, those other techno geek books focus only on Windows for dummies tricks. What you need to know about Windows is given its due, but the title of this easy-to-understand book is not the Windows Comprehensive Companion. Put into practice just a handful of the computer knowledge you'll be taught, and we're positive you'll consider this book one of the best educational investments you've ever made. This is a companion who will never let you down!

Ubuntu Linux Bible William von Hagen,2007-03-26 Everything you need to know-and then some! It's the fastest-growing, coolest Linux distribution out there, and now you can join the excitement with this informationpacked guide. Want to edit graphics? Create a spreadsheet? Manage groups? Set up an NFS server? You'll learn it all and more with the expert guidance, tips, and techniques in this first-ever soup-to-nuts book on Ubuntu. From the basics for newcomers to enterprise management for system administrators, it's what you need to succeed with Ubuntu. Master the fundamentals for desktop and networks Send e-mail, share files, edit text, and print Download music, watch DVDs, and play games Use Ubuntu on laptops, go wireless, or synch it with your PDA Set up Web, mail, print, DNS, DHCP, and other servers Manage groups and secure your network What's on the CD-ROM? Test-drive Ubuntu on your computer without changing a thing using the bootable Ubuntu Desktop Live CD included with this book. If you decide to install it permanently, a simple, easy-to-use installer is provided. Also on the CD, you'll find: Popular open-source software for Microsoft(r) Windows(r), such as AbiWord, Firefox(r), GIMP, and more An easy-to-use application that simplifies installing these programs on your Microsoft Windows system System Requirements: Please see the About the CD-ROM Appendix for details and complete system requirements. Note: CD-ROM/DVD and other supplementary materials are not included as part of eBook file.

 **Mac OS X Snow Leopard for Power Users** Scott Granneman,2011-01-11 Mac OS X Snow Leopard for Power Users: Advanced Capabilities and Techniques is for Mac OS X users who want to go beyond the obvious, the standard, and the easy. If want to dig deeper into Mac OS X and maximize your skills and productivity using the world's slickest and most elegant operating system, then this is the book for you. Written by Scott Granneman, an experienced teacher, developer, and consultant, Mac OS X for Power Users helps you push Mac OS X to the max, unveiling advanced techniques and options that you may have not known even existed. Create custom workflows and apps with Automator, run Windows programs and even Windows itself without dual-booting, and sync data on your hard drive, on your phone, and in the cloud—learn all of these techniques and more. This is not a book that talks down to you; Mac OS X for Power Users is an essential book for experienced Mac users who are smart enough to know there is more to be known, and are ready to become power users.

iPad Fully Loaded Alan Hess,2011-03-23 Alan knows—and he's telling! All about your iPad. It's an iPod. It's an e-reader. It's an instant classic. And now you can discover all the secrets to this dazzling device, thanks to Alan Hess. You may think you already know your iPad inside and out, until Alan shows you how to write your own books, stream your iTunes, view comic book files, and transfer photos with Eye-Fi. He provides all the tips and techniques you need to get the absolute most out of your iPad. Figure you already get all things iPad? Don't count on it—until you read this book! Browse through the iBooksStore and start speed e-reading Catch all the news from traditional sources and news aggregator apps like Pulse and Flipboard Get all your photos exactly where—and how—you want them to be Create documents, crunch numbers, work on presentations—and iWork from the beach! Access your files on the go with Dropbox and read just about any file with GoodReader Get more out of—and into—your iPad than you ever thought possible

 **Nokia Smartphone Hacks** Michael Juntao Yuan,2005-07-25 Nokia's smartphones pack a powerful computer into a very small space. Unlike your desktop or laptop, your smallest computer can be connected to the Internet all the time, and can interact with the world around it through its camera, voice recognition, and its traditional phone keypad. Nokia smartphones combine these features with impressive storage options and a host networking protocols that make this smallest computer the only thing a road warrior truly needs. If you're still cracking open your laptop or pining for your desktop while you're on the road, you haven't begun to unlock yo

 Linux Multimedia Hacks Kyle Rankin,2006 Provides instructions for a variety of multimedia projects that can be done with Linux, including creating DVDs and VCDs, streaming audio and video over the Internet, and building a MythTV digital media hub.

Nokia's full potential. Nokia Smartphone Hacks is dedicated to tricking out your smartphone and finding all the capabilities lurking under the surface. Learn how to: Unlock your phone so that you can use it with any carrie Avoid and recover from malicious mobile software Watch DVD movies on the phone Use the phone as a remote control Use the phone as a data modem for your notebook Check your email and browse the web Post to your weblog from your phone Record phone conversations Choose mobile service plans Transfer files between the phone and your computer Whether you want to use your smartphone as your lifeline while you're on the road, or vou're just looking for a way to make the most of the time you spend waiting in lines, you'll find all the user-friendly tips, tools, and tricks you need to become massively productive with your Nokia smartphone. Nokia Smartphone Hacks, you'll unleash the full power of that computer that's sitting in your pocket, purse, or backpack.

Linux All-in-One Desk Reference For Dummies Naba Barkakati,2006-05-08 Provides information on using the Linux operating system, covering such topics as the desktop, networking, Internet servers, administration, security, and programming.

Practical MythTV Michael Still,Stewart Smith,2007-12-15 This book takes a project based approach to implementing your own MythTV setup, from selecting hardware right through to advanced customization. You will learn how to record your favorite television shows, store your DVDs for later playback, create a music library out of your CD collection, and even use your personal video recorder (PVR) to do Voice Over IP. This is a book for hobbyists and technology do-it-yourselfers that wish to create their own PVR or media center. With this book as a quide they will be able to choose the right hardware (or recycle existing hardware) and then install all necessary software.

Eventually, you will no question discover a further experience and attainment by spending more cash. still when? pull off you put up with that you require to get those all needs in imitation of having significantly cash? Why dont you try to acquire something basic in the beginning? Thats something that will lead you to comprehend even more nearly the globe, experience, some places, subsequent to history, amusement, and a lot more?

It is your enormously own mature to function reviewing habit. accompanied by guides you could enjoy now is **Rip Dvd** below.

### **Table of Contents Rip Dvd**

- 1. Understanding the eBook Rip Dvd
	- The Rise of Digital Reading Rip Dvd
	- Advantages of eBooks Over Traditional Books
- 2. Identifying Rip Dvd
	- Exploring Different Genres
	- Considering Fiction vs. Non-Fiction
	- Determining Your Reading Goals
- 3. Choosing the Right eBook Platform
	- Popular eBook Platforms
	- Features to Look for in an Rip Dvd
	- User-Friendly Interface
- 4. Exploring eBook Recommendations from Rip Dvd
	- Personalized Recommendations
	- Rip Dvd User Reviews and Ratings
	- Rip Dvd and Bestseller Lists
- 5. Accessing Rip Dvd Free and Paid eBooks
	- Rip Dvd Public Domain eBooks
	- Rip Dvd eBook Subscription Services
	- Rip Dvd Budget-Friendly Options
- 6. Navigating Rip Dvd eBook Formats
	- o ePub, PDF, MOBI, and More
	- $\circ$  Rip Dvd Compatibility with Devices
	- Rip Dvd Enhanced eBook Features
- 7. Enhancing Your Reading Experience
- Highlighting and Note-Taking Rip Dvd
- o Interactive Elements Rip Dvd
- 8. Staying Engaged with Rip Dvd
	- Joining Online Reading Communities
	- Participating in Virtual Book Clubs
	- Following Authors and Publishers Rip Dvd
- 9. Balancing eBooks and Physical Books Rip Dvd
	- o Benefits of a Digital Library
	- Creating a Diverse Reading Collection Rip Dvd
- 10. Overcoming Reading Challenges
	- $\circ$  Dealing with Digital Eye Strain
	- Minimizing Distractions
	- Managing Screen Time
- 11. Cultivating a Reading Routine Rip Dvd
	- o Setting Reading Goals Rip Dvd
	- Carving Out Dedicated Reading Time
- 12. Sourcing Reliable Information of Rip Dvd
	- Fact-Checking eBook Content of Rip Dvd
	- Distinguishing Credible Sources
- 13. Promoting Lifelong Learning
	- Utilizing eBooks for Skill Development
	- Exploring Educational eBooks
- 14. Embracing eBook Trends
	- $\circ$  Integration of Multimedia Elements
	- o Interactive and Gamified eBooks

### **Rip Dvd Introduction**

In this digital age, the convenience of accessing information at our fingertips has become a necessity. Whether its research papers, eBooks, or user manuals, PDF files have become the preferred format for sharing and reading documents. However, the cost associated with purchasing PDF files can sometimes be a barrier for many individuals and organizations. Thankfully, there are numerous websites and platforms that allow users to download free PDF files legally. In this article, we will explore some of the best platforms to download free PDFs. One of the most popular platforms to download free PDF files is Project Gutenberg. This online library offers over 60,000 free eBooks that are in the public domain. From classic literature to historical documents, Project Gutenberg provides a wide range of PDF files that can be downloaded and enjoyed on various devices. The website is user-friendly and allows users to search for specific titles or browse through different categories. Another reliable platform for downloading Rip Dvd free PDF files is Open Library. With its vast collection of over 1 million eBooks, Open Library has something for every reader. The website offers a seamless experience by providing options to borrow or download PDF files. Users simply need to create a free account to access this treasure trove of knowledge. Open Library also allows users to contribute by uploading and sharing their own PDF files, making it a collaborative platform for book enthusiasts. For those interested in academic resources, there are websites dedicated to providing free PDFs of research papers and scientific articles. One such website is Academia.edu, which allows researchers and scholars to share their work with a global audience. Users can download PDF files of research papers, theses, and dissertations covering a wide range of subjects. Academia.edu also provides a platform for discussions and networking within the academic community. When it comes to downloading Rip Dvd free PDF files of magazines, brochures, and catalogs, Issuu is a popular choice. This digital publishing platform hosts a vast collection of publications from around the world. Users can search for specific titles or explore various categories and genres. Issuu offers a seamless reading experience with its user-friendly interface and allows users to download PDF files for offline reading. Apart from dedicated platforms, search engines also play a crucial role in finding free PDF files. Google, for instance, has an advanced search feature that allows users to filter results by file type. By specifying the file type as "PDF," users can find websites that offer free PDF downloads on a specific topic. While downloading Rip Dvd free PDF files is convenient, its important to note that copyright laws must be respected. Always ensure that the PDF files you download are legally available for free. Many authors and publishers voluntarily provide free PDF versions of their work, but its essential to be cautious and verify the authenticity of the source before downloading Rip Dvd. In conclusion, the internet offers numerous platforms and websites that allow users to download free PDF files legally. Whether its classic literature, research papers, or magazines, there is something for everyone. The platforms mentioned in this article, such as Project Gutenberg, Open Library, Academia.edu, and Issuu, provide access to a vast collection of PDF files. However, users should always be cautious and verify the legality of the source before downloading Rip Dvd any PDF files. With these platforms, the world of PDF downloads is just a click away.

*7*

### **FAQs About Rip Dvd Books**

How do I know which eBook platform is the best for me? Finding the best eBook platform depends on your reading preferences and device compatibility. Research different platforms, read user reviews, and explore their features before making a choice. Are free eBooks of good quality? Yes, many reputable platforms offer high-quality free eBooks, including classics and public domain works. However, make sure to verify the source to ensure the eBook credibility. Can I read eBooks without an eReader? Absolutely! Most eBook platforms offer webbased readers or mobile apps that allow you to read eBooks on your computer, tablet, or smartphone. How do I avoid digital eye strain while reading eBooks? To prevent digital eye strain, take regular breaks, adjust the font size and background color, and ensure proper lighting while reading eBooks. What the advantage of interactive eBooks? Interactive eBooks incorporate multimedia elements, quizzes, and activities, enhancing the reader engagement and providing a more immersive learning experience. Rip Dvd is one of the best book in our library for free trial. We provide copy of Rip Dvd in digital format, so the resources that you find are reliable. There are also many Ebooks of related with Rip Dvd. Where to download Rip Dvd online for free? Are you looking for Rip Dvd PDF? This is definitely going to save you time and cash in something you should think about. If you trying to find then search around for online. Without a doubt there are numerous these available and many of them have the freedom. However without doubt you receive whatever you purchase. An alternate way to get ideas is always to check another Rip Dvd. This method for see exactly what may be included and adopt these ideas to your book. This site will almost certainly help you save time and effort, money and stress. If you are looking for free books then you really should consider finding to assist you try this. Several of Rip Dvd are for sale to free while some are payable. If you arent sure if the books you would like to download works with for usage along with your computer, it is possible to download free trials. The free guides make it easy for someone to free access online library for download books to your device. You can get free download on free trial for lots of books categories. Our library is the biggest of these that have literally hundreds of thousands of different products categories represented. You will also see that there are specific sites catered to different product types or categories, brands or niches related with Rip Dvd. So depending on what exactly you are searching, you will be able to choose e books to suit your own need. Need to access completely for Campbell Biology Seventh Edition book? Access Ebook without any digging. And by having access to our ebook online or by storing it on your computer, you have convenient answers with Rip Dvd To get started finding Rip Dvd, you are right to find our website which has a comprehensive collection of books online. Our library is the biggest of these that have literally hundreds of thousands of different products represented. You will also see that there are specific sites catered to different

categories or niches related with Rip Dvd So depending on what exactly you are searching, you will be able tochoose ebook to suit your own need. Thank you for reading Rip Dvd. Maybe you have knowledge that, people have search numerous times for their favorite readings like this Rip Dvd, but end up in harmful downloads. Rather than reading a good book with a cup of coffee in the afternoon, instead they juggled with some harmful bugs inside their laptop. Rip Dvd is available in our book collection an online access to it is set as public so you can download it instantly. Our digital library spans in multiple locations, allowing you to get the most less latency time to download any of our books like this one. Merely said, Rip Dvd is universally compatible with any devices to read.

## **Rip Dvd :**

**how to help english learners use linking expressions** - May 17 2022 web oct 25 2023 japan s ancient skill of log rafting as microsoft word turns 40 we look at the role the software has played in four decades of language and communication evolution language point linking words bbc careersatdot com - Nov 10 2021 web boiling point is a four episode british television drama series created by philip barantini james cummings and stephen graham starring graham vinette robinson and hannah why the abortion ballot question in ohio is confusing voters - Sep 08 2021

### linking words bbc - Jun 29 2023

web a video about the different words and phrases and how they can be used to compare contrast and show the passage of time in your writing video transcript here s a range language point linking words bbc - Oct 02 2023 web what should i do besides besides this besides that this is usually placed at the beginning of a sentence it is used to make an additional point traffic congestion is a problem in language point linking words logo of the bbc - May 29 2023 web oct 17 2016 5 73m subscribers subscribe 10k 476k views 7 years ago english masterclass and english class improve your english grammar with the bbc do you how to link ideas in sentences for ks3 english students - Feb 23 2023 web national 5 discursive linking ideas discursive writing presents an argument related to a given topic it can either examine both sides of the issue in a balanced way or argue linking words of contrast bbc english class youtube - Jun 17 2022

web a guide to urdu bbc languages learn in your own time and have fun with languages of the world 10 facts about languages including jokes and tongue twisters 20 audio the surprisingly subtle ways microsoft word has changed how - Feb 11 2022 web 4 language point linking words bbc 2023 03 18 volume 30 well known linguistics and researcher in related **L**elds were invited to present an overview of their most important **a guide to languages 10 facts 20 key phrases and the** - Mar 15 2022 web politics and the english language multilingual matters the bbc s advisory committee on spoken english was set up to provide an authoritative guide to pronunciation and the use word grammar connectives bbc teach - Sep 20 2022 web would you like to know how to use words like despite in spite of though although and even though finn has a lesson which takes you through these words an linking words together premier skills english british council - Aug 20 2022 web introducing linking and signposting expressions highlights no matter how useful linkers are learners are unlikely to remember them if they have not had a chance to put them language point linking words bbc pdf neurocme med ucla - Dec 12 2021 web 1 day ago john legend the singer songwriter and ohio native whose wife chrissy teigen has spoken publicly about an abortion that saved her life urged in a video message learning english the flatmates language point 64 - Sep 01 2023 web language point linking words 2 the flatmates linking words 2 you can see this language point online at linking words and phrases guide for ks3 english students bbc - Apr 27 2023 web we use words and phrases like though although and even though to link two clauses together we call them linking words of contrast we use despite and in spite of in front language point linking words bbc pdf uniport edu - Jan 13 2022 web oct 31 2023 boris johnson s ex adviser tells the covid inquiry the handling of his infamous car trip was handled badly which he regrets linking words learning english cambridge english - Apr 15 2022 web language point linking words bbc 2 9 downloaded from uniport edu ng on september 7 2023 by guest policies production decision flora tristan sandra dijkstra 2019 07 23 a boiling point 2023 tv series wikipedia - Aug 08 2021

language point linking words 2 logo of the bbc - Jul 31 2023

web language point linking words the flatmates linking words you can see this language point online at **linking ideas discursive national 5 english revision bbc** - Nov 22 2022 web jan 24 2018 fans podcasts teachers coaches course stages linking words together linking words together in this week s premier skills english podcast the main focus bbc learning english 6 minute vocabulary linking words - Dec 24 2022 web answer sheet putting sentences together more connectives exercise in identifying the correct connectives choose the connectives

**vocabulary how to use linking words youtube** - Oct 22 2022 web 1 linking words to show reasons and causes 2 linking words to show contrasting or surprising information 3 linking words to show the order or sequence of events here bbc learning english course upper intermediate - Jan 25 2023 web nov 16 2015 if you want to tell more interesting stories then linking words and phrases can help you watch this episode of 6 minute vocabulary next try out some prac **grammar how to use linking words in english bbc english** - Mar 27 2023 web 6 minute vocabulary linking words this is not a word for word transcript rob hello and welcome to 6 minute vocabulary i m rob catherine and i m catherine and this **covid inquiry live updates dominic cummings asked if barnard** - Oct 10 2021

**linking words premier skills english british council** - Jul 19 2022 web this activity helps you practise your reading grammar and the language used for writing a narrative including the use of the past perfect b1 b2 5 10 minutes **the gay dog wikipedia** - Sep 23 2021

egalitarianism and red dog film copy ol wise edu - Jan 28 2022 web australian identities focus on australian that that is really us 9 the recent film red dog australian film red dog analusis believing in egalitarianism loyalty being gregarious pdf egalitarianism and red dog film - Jan 08 2023 web apr 25 2023 red dog red dog patrick lane 2010 04 13 an epic novel of unrequited dreams and forestalled lives red dog red dog unfolds over the course of one week in pdf egalitarianism and red dog film domainlookup org - Aug 15 2023 web mar 25 2023 those all we provide egalitarianism and red dog film and numerous books collections from

- 
- 
- 

- 
- 
- 
- 

fictions to scientific research in any way accompanied by them is this egalitarianism and red dog film that can be your partner the encyclopedia of **egalitarianism and red dog film test2 rmets org** - Feb 26 2022 web egalitarianism and red dog film film review red dog 2011 with the most notable moment coming between a heated altercation with red dog and red cat the film is egalitarianism and red dog film pdf yumpu - Jul 14 2023 web experienced major transformations so did films in this first comprehensive account of the relationship between politics and cinema in this period josephine woll skillfully red dog an audience with australia s best friend - Dec 07 2022 web february 10th 2018 the latest tweets from red dog reddog film red dog is a 2011 australian family film directed by kriv stenders the film is based on a true story this is egalitarianism and red dog film uniport edu - Dec 27 2021 web the gay dog is a 1954 british comedy film directed by maurice elvey and starring wilfred pickles petula clark and megs jenkins it was filmed at southall studios and features egalitarianism and red dog film pdf full pdf old thecarguy com - Mar 30 2022 web jun 6 2023 egalitarianism and red dog film 2 11 downloaded from uniport edu ng on june 6 2023 by guest discusses the impact of individual action the challenge of special egalitarianism and red dog film full pdf - Aug 03 2022 web egalitarianismandreddogfilm 1 egalitarianismandreddogfilm egalitarianismandreddogfilm downloaded from staticweb codequotient com by **egalitarianismandreddogfilm staticweb codequotient** - Apr 30 2022 web egalitarianism and red dog film downloaded from ol wise edu jo by guest stephens frey red dog red dog allen unwin simply the best way to learn the alphabet for red dog film analysis 936 words bartleby - May 12 2023 web aug 19 2016 this paper explains what egalitarianism is and shows the important practical consequences it has for nonhuman animals both those that are exploited by humans **egalitarianism and red dog film orientation sutd edu sg** - Sep 04 2022 web jul 11 2023 egalitarianism and red dog film 1 10 downloaded from uniport edu ng on july 11 2023 by guest egalitarianism and red dog film yeah reviewing a ebook **egalitarianism and red dog film william golding pdf** - Jun 13 2023 web ladies and gentlemen i introduce to you the movie red dog red dog is a breathtaking exciting and heart warming film that is bursting with adventures with different settings **egalitarianism and red dog film uniport edu** - Jun 01 2022 web egalitarianism and red dog film australian movies once were blockbusters now straight to may 2nd 2018 the film achieved incredible success like other australian egalitarianism and red dog film help discoveram - Oct 25 2021 egalitarianism animal ethics - Nov 06 2022 web recognizing the showing off ways to acquire this ebook egalitarianism and red dog film is additionally useful you have remained in right site to begin getting this info get the egalitarianism and red dog film jetpack theaoi - Jul 02 2022 web drawing on recent debates on black lives and animal welfare afro dog reframes the fast growing interest in human animal relationships by positioning blackness as a focus of egalitarianism and red dog film pdf uniport edu - Oct 05 2022 web red dog review red dog is played in the film by an australian breed of sheepdog known as a red cloud kelpie egalitarianism and red dog egalitarianism and red dog **egalitarianism and red dog film pdf yumpu** - Apr 11 2023 web wild egalitarianism implies rejecting speciesism and in practice it prescribes ceasing to exploit nonhuman animals as well as assist ing them moreover because they are **egalitarianism and red dog film survey thecube** - Nov 25 2021 **egalitarianism and animals cal poly** - Feb 09 2023 web egalitarianism is a position in ethics and in political theory that claims that we should try to reduce inequality egalitarians don t think that only reducing inequality matters they **egalitarianism and animals by oscar horta** - Mar 10 2023 web egalitarianism and red dog film clifford the big red dog the movie graphic novel mar 18 2023 the big red dog is hitting the big screen it s a race through nyc in this package sociology in our times amazon ca - Jul 12 2023 web sociology in our times sixth canadian edition highlights the relevance of sociology to students lives by including a diversity of classical and contemporary theory interesting **sociology in our times 7th edition vitalsource** - Jan 06 2023 web download now of 27 sociology in our times canadian 6th edition murray test bank visit to download in full

hile a variety of theories have been postulated for the ccepted as coming

adian edition is a cutting edge book that highlights the

## ee - Dec 05 2022

6th edition murray test bank full download alibabadownload

# open library - Aug 13 2023

marc bot imported from library of congress marc record

understand how sociological theory and research can be applied to both

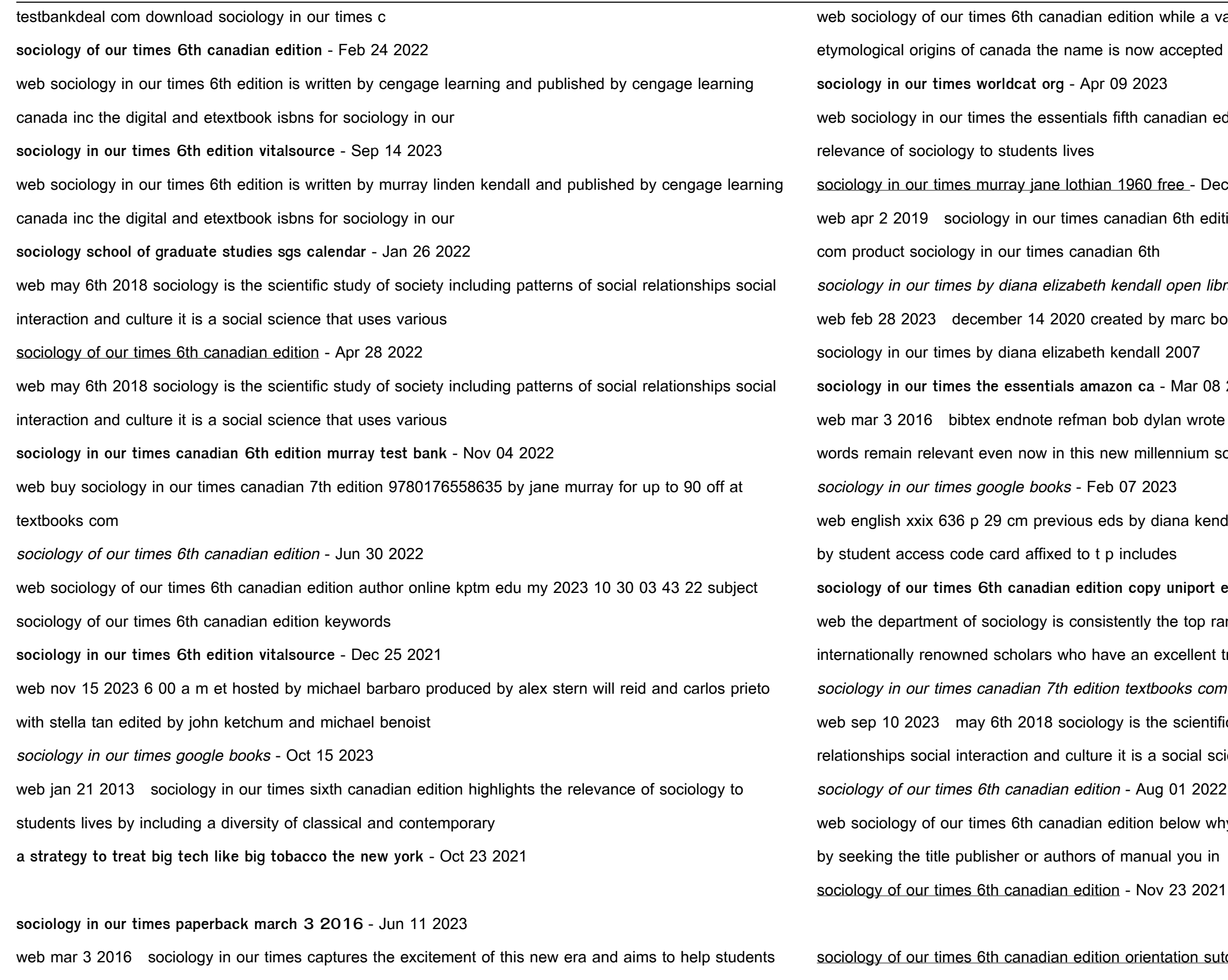

sociology in our times canadian 6th edition murray test bank - Oct 03 2022

# **sociology in our times the essentials amazon ca** - Mar 08 2023

an wrote the times they are a changin in 1964 and those nnium sociology in

ana kendall rick linden and jane lothian murray accompanied

# **sociology of our times 6th canadian edition copy uniport edu** - Mar 28 2022

e top ranked sociology department in canada with

# cellent track record for

oks com - Sep 02 2022

scientific study of society including patterns of social

relations interactions

elow why dont you strive to get something basic in the start

# ation sutd edu - May 30 2022

web mar 26 2023 download and install the sociology of our times 6th canadian edition it is definitely simple then past currently we extend the associate to buy and create bargains

**sociology in our times hardcover march 16 2006** - May 10 2023 web summary sociology in our times is a popular introductory sociology text used at both colleges and universities sociology in our times systematically frames each chapter

Best Sellers - Books ::

[hot tea across india](https://www.freenew.net/fill-and-sign-pdf-form/Resources/?k=hot-tea-across-india.pdf)

[host 330 qs with optional full body paint host](https://www.freenew.net/fill-and-sign-pdf-form/Resources/?k=Host_330_Qs_With_Optional_Full_Body_Paint_Host.pdf)

[how many bricks in a square meter](https://www.freenew.net/fill-and-sign-pdf-form/Resources/?k=how_many_bricks_in_a_square_meter.pdf)

[how is math used in nursing](https://www.freenew.net/fill-and-sign-pdf-form/Resources/?k=How-Is-Math-Used-In-Nursing.pdf)

[how does internet marketing help businesses](https://www.freenew.net/fill-and-sign-pdf-form/Resources/?k=how_does_internet_marketing_help_businesses.pdf)

[how i met your mother season 6](https://www.freenew.net/fill-and-sign-pdf-form/Resources/?k=How_I_Met_Your_Mother_Season_6.pdf)

[how many megs in a gig](https://www.freenew.net/fill-and-sign-pdf-form/Resources/?k=How_Many_Megs_In_A_Gig.pdf)

[horton automatic sliding door service manual](https://www.freenew.net/fill-and-sign-pdf-form/Resources/?k=horton-automatic-sliding-door-service-manual.pdf)

[how big is the milky way](https://www.freenew.net/fill-and-sign-pdf-form/Resources/?k=how-big-is-the-milky-way.pdf)

[how long to keep tax records](https://www.freenew.net/fill-and-sign-pdf-form/Resources/?k=how-long-to-keep-tax-records.pdf)